Paralelní korpusy – úvod Seminář ÚČNK, 12. března 2015

<span id="page-0-0"></span>Alexandr Rosen

Ústav teoretické a komputační lingvistiky Filozofické fakulty Univerzity Karlovy v Praze <alexandr.rosen@ff.cuni.cz> [http://utkl.ff.cuni.cz/˜rosen](http://utkl.ff.cuni.cz/~rosen)

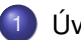

## <sup>1</sup> [Uvod](#page-2-0) ´

- Korpusy a paralelní korpusy
- $\bullet$  K čemu je paralelní korpus?
- Ukázky paralelních konkordancí
- 2 [O InterCorpu](#page-21-0)
	- Základní údaje
	- **o** [Obsah korpusu](#page-28-0)
	- Některé podobné korpusy
		- Jak korpus používat
		- [Dotazy on-line](#page-42-0)
		- Poskytování úplných textů
		- Statistika přístupů

## Příprava textů

- $\bullet$  Bibliografická databáze
- **•** Zarovnání
- **·** Lingvistické značkování

メロト メタト メミト メミト

重

 $2Q$ 

Problémy a perspektivy

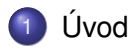

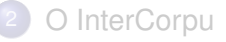

- Některé podobné korpusy
- Jak korpus používat
- Příprava textů
- <span id="page-2-0"></span>Problémy a perspektivy

メロト メ都ト メミト メミト

重

 $299$ 

## • Korpusy a paralelní korpusy

- · K čemu je paralelní korpus?
- <span id="page-3-0"></span>· Ukázky paralelních konkordancí

K ロ K K @ K K X 통 K X 통 X → 통

 $2Q$ 

#### Co je to paralelní korpus?

· Paralelní korpus obsahuje stejná nebo srovnatelná data ve více podobách, které se liší jazykem nebo verzí překladu.

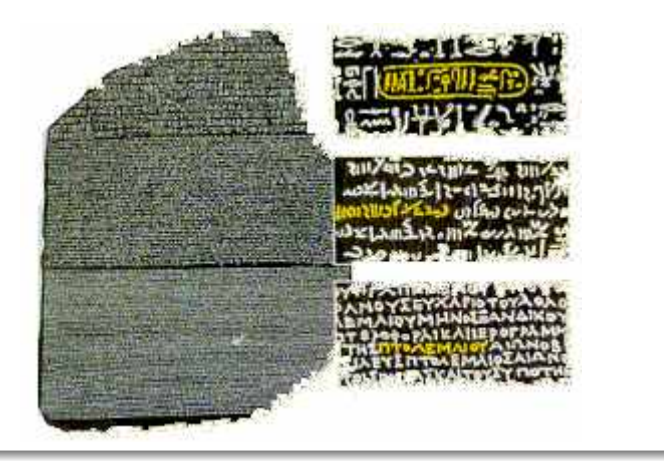

<span id="page-4-0"></span> $(0,1)$   $(0,1)$   $(0,1)$   $(1,1)$   $(1,1)$   $(1,1)$ 

### Typy paralelních korpusů:

- srovnatelné (texty ze stejného oboru, nikoli překlady)
- o překladové

Většinou se *paralelní* korpusy ztotožňují s *překladovými*.

## Další faktory

- velikost
- $\bullet$  jazyky
- $\bullet$  zarovnání
- anotace
- typy textů
- **o** dostupnost

 $\overline{AB}$ 

<span id="page-5-0"></span>∋⇒

Podmínky pro rozumnou práci s paralelními korpusy:

- · zarovnání po větách
- **•** paralelní korpusový manažer (concordancer)

4 17 18

<span id="page-6-0"></span>B K

### Nevýhody paralelních korpusů:

- $\bullet$  texty nejsou autentické, většinou jen překlady
- **•** texty neisou reprezentativní, paralelně lze získat jen některé typy textů
- o předpokladem rozumného využití je spolehlivé zarovnání po větách, ale:
	- zarovnávat ručně je dřina
	- automatické metody zarovnávání nefungují na 100 %  $\bullet$
- <span id="page-7-0"></span> $\bullet\,$  není snadné získat nástroje, které mají požadované funkce a přitom nevyžadují speciální znalosti

### • Korpusy a paralelní korpusy

## • K čemu je paralelní korpus?

<span id="page-8-0"></span>· Ukázky paralelních konkordancí

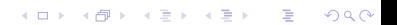

#### Rovnou pro lidi:

- o pro překladatele
	- · paralelní konkordance
	- $\bullet$  překladová paměť (*Translation Memory*, v programech pro podporu pˇrekladu)
- $\bullet\,$  pro učitele a studenty cizích jazyků
- $\bullet$  pro lexikografy
	- paralelní konkordance
	- $\bullet$  extrakce ekvivalentů slov nebo kolokací
- $\bullet$  pro translatology, literární vědce, komparatisty, dialektology
- <span id="page-9-0"></span> $\bullet$  pro ostatní lingvisty taky!

#### Pro aplikace:

- $\bullet$  statistický strojový překlad (*Statistical Machine Translation*)
- strojový překlad podle příkladů (*Example-based Machine Translation*)
- vyhledávání informací ve více jazycích (*cross-language information retrieval*)
- <span id="page-10-0"></span> $\bullet$  projekce anotace (interpretace textu v jednom jazyce na základě jazyka druhého)
- Korpusy a paralelní korpusy
- K čemu je paralelní korpus?

## <span id="page-11-0"></span>· Ukázky paralelních konkordancí

★ ロ ▶ → 御 ▶ → 결 ▶ → 결 ▶ │ 결

 $299$ 

## determined I

K ロ ▶ K 레 ▶ K 호 ▶ K 호 ▶ 『 호 │ ⊙ Q Q Q

## *determined* II

## Ve slovníku (Hais – Hodek, Academia 1991):

## **determined**

- $\bullet$  rozhodný, zarytý
- <sup>2</sup> rozhodnutý, odhodlaný, zamanuvší
- <sup>3</sup> v. *determine*

## **determine**

 $\bullet$  určit, určovat, stanovit, udat, udávat

メロト メ御 トメ 君 トメ 君 ト

目

 $299$ 

- 2 rozhodnout, učinit rozhodnutí
- <sup>3</sup> rozhodnout se
- 4 zijstit, vyšetřit, vypočíst
- 5 přimět
- 6 zanikat, končit, ukončit
- **7** vymezit, ohraničit

By now Les had engineered dozens of multiple-recorded discs and was determined that the world hear them. Hackman returned to New York determined to succeed.

But Mr. Hill certainly had it, and I was determined to see how it worked.

Steven was determined to make himself understood.

Now, however, as the trial progressed, Donna grew stronger and more determined.

Kallie rose slowly, determined to please her mistress.

But that only made me more determined.

Les měl tou dobou už desítky vícestopě nahraných desek a usiloval o to, aby je uslyšel i svět.

Hackman se vrátil do New Yorku s předsevzetím, že prorazí.

Pan Hill ji však zcela jistě vzbuzoval a já chtěl vidět, jak toho dociluje.

Steven měl všechny předpoklady pro to, aby se naučil mluvit.

Jak se však proces vyvíjel, Donna se zocelovala a odhodlávala.

Kallie se zvedala pomalu, ale s odhodláním potěšit svou paní. Tím však jen posílili mé odhodlání.

When a reunion of the Point Cruz crew was organized for September 1993, Bill was determined to have "George" there.

As a young factory worker, Sheets was determined to give his three children summers they would always remember.

Eager to impress the head keeper with my animal-handling expertise, I made a determined grab.

If you find yourself going flat or tentative, determined thoughts can make all the difference.

Když se bývalí členové posádky dohodli, že se v září 1993 zase po letech sejdou, zařekl se Bill, že tam "George"nesmí chybět.

Když ještě zamlada pracoval v továrně, umínil si, že svým třem dětem dopřeje letní prázdniny, na jaké nikdy nezapomenou.

Ale já jsem chtěl hlavního ošetřovatele ohromit svou zručností při manipulaci se zvířaty a rázně jsem bažanta popadl.

Když se vám zdá, že ochabujete nebo že se cítíte nejistí, vše můžou napravit pevné, vyhraněné myšlenky.

Even before the diagnosis was confirmed, the Odones, both determined, strong-willed people, had decided they would learn all they could about the disease.

I would close my eyes, determined not to give him the satisfaction of seeing me cry.

Ještě před potvrzením diagnózy se Odoneovi, oba cílevědomí a nezdolní lidé, rozhodli, že si o té chorobě zjistí, co se dá.

Jen mu neudělat radost, jen se nerozbrečetl

K ロ ▶ K @ ▶ K 호 ▶ K 호 ▶ X 호

 $299$ 

## *sophisticated* I

## Ve slovníku (Hais – Hodek, Academia 1991):

## **sophisticated**

- **■** příliš zkušený, znalý světa, blazeovaný, náročný, intelektuálně na výši, vysoce kultivovaný, překultivovaný
- 2 výlučný, exkluzivní, vysoce náročný, pro úzký okruh
- $\bullet$  (stroj) velmi složitý, komplikovaný, (zbraň) sofistikovaný; (teorie) složitý, subtilní, rafinovaný, vyspekulovaný

K ロ ▶ K @ ▶ K 결 ▶ K 결 ▶ ○ 결

 $298$ 

- 4 (auto) s posledními technickými vymoženostmi
- <sup>5</sup> klamny´
- <sup>6</sup> viz *sophisticate, v.*

This led to the development of synchronized stereophonic tape, right up to the sophisticated present. This technological marvel has become amazingly sophisticated.

At the city's Wat Nai Rong High School, 17-year-old Wasana Warathongchai says smoking makes her feel "sophisticated and cosmopoli-<br>tan like America" tan, like America."

I didn't get a buzz, because I didn't inhale, but just the fact I was actually smoking made me think I was cool sophisticated.

To vedlo k vývoji synchronizované stereofonní nahrávky v její dnešní dokonalosti.

Tato technická hříčka se totiž v poslední době podivuhodně zdokonalila.

Sedmnáctiletá studentka střední školy Wasana Warathongchai vysvětluje, že když kouří, "připadá<br>si moderní a kosmonolitní iako si moderní a kosmopolitní jako Amerika."

Nic to se mnou neudělalo, protože jsem nešlukovala, ale pocit, že doopravdy kouřím, byl fantastický.

## *sophisticated* III

Kids or teen-agers who think smoking is cool sophisticated or who want to try it: don't!

Today, after years of research, educators are more sophisticated about detecting learning disabilities and teaching children how to compensate for them.

Scientists had processed the images and additional ones from sophisticated Landsat satellites, which used a number of light and radio wavelengths to detect surface details.

I wanted my mother to be more sophisticated, like my friends' mothers.

Všem klukům a holkám, kterým kouření připadá takové dospělé a rádi by to zkusili taky, chci říct: Nedělejte to! Dnes, po mnohaletých výzkumech,

jsou učitelé o poruchách schopnosti učení více informováni, umí je rozpoznat a vědí, jak takové děti učit.

Odborníci analyzovali snímky z vesmíru i fotografie získané z družic Landsat, které k mapování povrchu Země využívají světelné a radiové vlny.

Chtěla jsem, aby moje matka byla elegantní jako matky mých kamarádek.

And perhaps because, at still another level, we enjoy watching their gloriously sophisticated competition for our favors

Fleming secured sophisticated radio pagers that would keep the surveillance teams in constant contact with the Bexleyheath control center and alert them if the Jan and Nina Fox cash card was being used at an ATM machine.

In the near future, data collection will become even more sophisticated.

Možná i proto, že na ještě jiné úrovni zálibně pozorujeme, jak rafinovaně se ucházejí o naši přízeň.

Fleming opatřil výkonná radiofonická pojítka, která umožňovala, aby sledovací týmy byly v nepřetržitém kontaktu s řídícím střediskem v Bexleyheathu a mohly je okamžitě uvědomit, kdyby někdo použil platební kartu Foxových.

V blízké budoucnosti se sběr dat supermarketech stane ieště v významnější disciplínou.

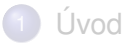

## 2 [O InterCorpu](#page-21-0)

- Některé podobné korpusy
- Jak korpus používat
- Příprava textů
- <span id="page-21-0"></span>Problémy a perspektivy

メロト メタト メミト メミト

重

 $299$ 

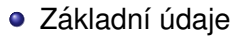

<span id="page-22-0"></span>· Obsah korpusu

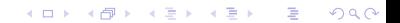

## Základní údaje

- **•** *InterCorp* vícejazykový paralelní korpus zaměřený na češtinu
- soucˇast ´ *Cesk ˇ eho n ´ arodn ´ ´ıho korpusu*
- <http://www.korpus.cz/intercorp/>
- \* 2005 jako služba pro lingvistická pracoviště FF UK
- +/– každý rok nové vydání
- už delší dobu se hodně využívá i mimo univerzitní prostředí
- <span id="page-23-0"></span>**o** od roku 2012 financován z programu Velké infrastruktury pro *výzkum, experimentální vývoj a inovace*

Architektura korpusu *InterCorp*

- · zarovnání: po větách, údaje o zarovnání oddělené od vlastního textu
- $\bullet$  každý text je česky a aspoň v jednom dalším jazyce
- zarovnání mezi texty v cizích jazycích přes českou verzi
- $\bullet$  morfologické značky a lemmata – pokud na to máme nástroje

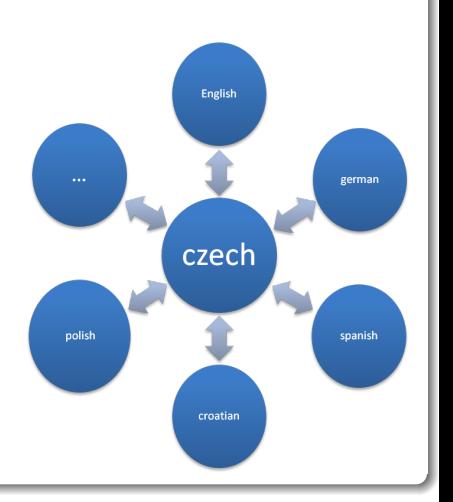

<span id="page-24-0"></span>4 D E 4 HP

# Kritéria pro výběr textů

- Text se dá nějak získat
- Kvalita předlohy (souboru) dostatečná
- Text je:
	- $\bullet$  úplný
	- jeho členění odpovídá jiným verzím
	- překlad je dobrý
- Typ textu:
	- reprezentativnost
	- vyvážení skladby korpusu
- $\bullet$  Stejný text už je v jiných jazycích
- Jde o
	- **•** originál,
	- překlad už existujícího českého originálu nebo
	- $\bullet$  český překlad

 $\leftarrow$   $\Box$   $\rightarrow$   $\leftarrow$   $\leftarrow$   $\Box$   $\rightarrow$ 

<span id="page-25-0"></span>**Brad**r

## Kdo je za co odpovědný

## · Ústav Českého národního korpusu:

- management, finance
- technická podpora, školení, konzultace
- centrální datové úložiště
- formátování textů, dělení vět
- automatické zarovnání, morfosyntaktické značkování a lemmatizace

## $\bullet$  Koordinátor pro daný jazyk:

- $\bullet$  výběr a akvizice textů
- <span id="page-26-0"></span>• korektury textů a zarovnání

## Spolupráce

- **Z**ískávání a příprava textů:
	- Univerzita Karlova v Praze
	- Masarykova Univerzita v Brně
	- **Univerzita Palackého v Olomouci**
	- $\bullet$  Česká akademie věd
	- · Varšavská univerzita
- <span id="page-27-0"></span>● Pomoc ze zahraničí:
	- $\bullet$  texty (ASPAC, Parasol, OPUS, ...)
	- **nástroje pro lingvistickou anotaci (TreeTagger, ...)**
	- o obecnější nástroje pro zpracování textu (HunAlign, Punkt, ...)

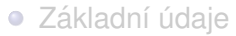

<span id="page-28-0"></span>· Obsah korpusu

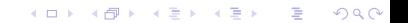

## Obsah korpusu – 7. vydání

- **Počet jazyků:** 38 + česky
	- $\bullet$  jen málo textů je k mání ve více než 5 jazycích
	- jazyky se velmi liší objemem textů
- **Celková velikost** 1390/165 mil. slov (cizí/české)
- **Jádro** 173/77 mil. slov: beletrie s manuálně zkorigovaným zarovnáním
- **Kolekce** texty s automatickým zarovnáním:
	- **Zurnalistika ˇ** 33/4 mil. slov: *Project Syndicate* <http://www.project-syndicate.org/> *Presseurop* <http://www.presseurop.eu/>
	- **Právnické texty** 430/20 mil. slov:

*Acquis Communautaire*

<http://langtech.jrc.ec.europa.eu/JRC-Acquis.html>

- Zápisy z jednání parlamentu 265/13 mil. slov: *Europarl* <http://www.statmt.org/europarl/>
- **Filmové titulky** 488/51 mil. slov: *Open Subtitles* <http://www.opensubtitles.org>

<span id="page-29-0"></span> $\Rightarrow$ 

## Obsah korpusu podle jazyků a typu textů

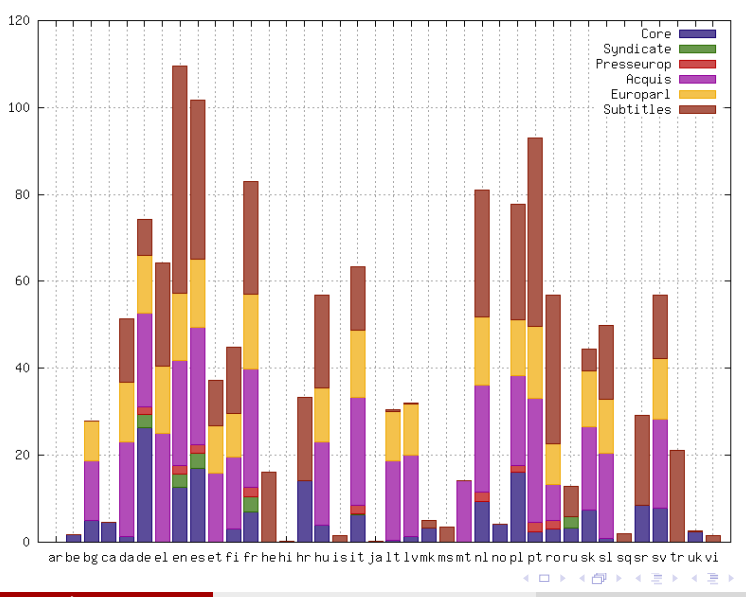

Alexandr Rosen (ÚTKL FF UK) **France Paralelní korpusy – úvod france Paralelní korpusy – úvod france 1998** a 31 / 69

<span id="page-30-0"></span>∍

#### [O InterCorpu](#page-31-0) [Obsah korpusu](#page-31-0)

## Jádro (beletrie)

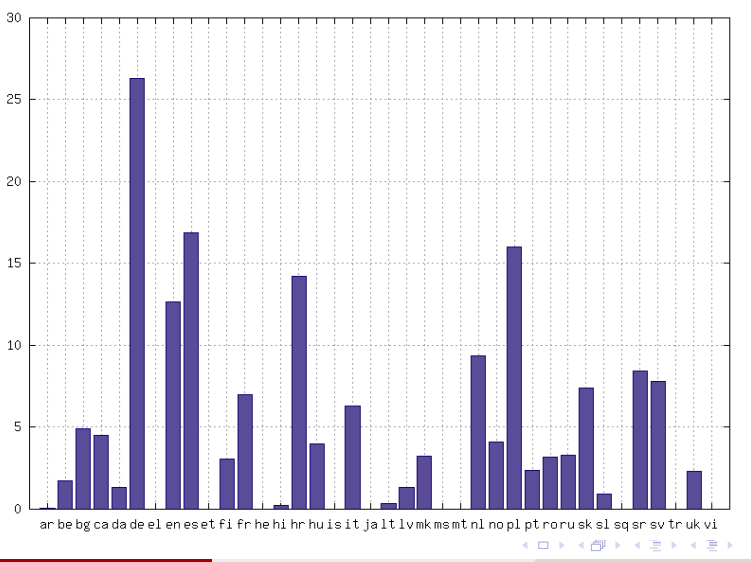

Core - Fiction

<span id="page-31-0"></span>重

## Kolekce (žurnalistika, právnické texty, titulky, ...)

#### 100 Syndicate Presseurop Acquis 90 Europarl Subtitles 80 70 60 50 40 30 20 10  $\ddot{\mathbf{0}}$ arbebgcadadeelenesetfifrhehihrhuisitjaltlvmkmsmtnlnoplptroruskslsqsrsvtrukvi ( ロ ) ( 何 ) ( ヨ ) ( ヨ )

#### Automatically aligned texts

Alexandr Rosen (UTKL FF UK) **Paralelní korpusy – úvod \* 33 / 69** and 33 / 69

<span id="page-32-0"></span>∍

# Tituly s nejvyšším počtem verzí I

<span id="page-33-0"></span>26 J. K. Rowlingova´ *Harry Potter a kamen mudrc ´ u˚* 24 A. de Saint-Exupéry *Malý princ* 21 Lewis Carroll *Alenka v rˇ´ısi div ˇ u˚* 20 | Milan Kundera Nesnesitelná lehkost bytí 20 J. K. Rowlingova´ *Harry Potter a tajemna komnata ´* 19 Douglas Adams *Stopařův průvodce po galaxii* 19 Milan Kundera *Zert ˇ* 18 Dan Brown *Sifra Mistra Leonarda ˇ* 18 Michail Bulgakov *Mistr a Marketka ´* 18 Jaroslav Hašek Osudy dobrého vojáka Švejka 18 A. A. Milne *Medv´ıdek Pu´* 18 J. K. Rowlingová *Harry Potter a vězeň z Azkabanu* 18 J. R. R. Tolkien *Pán prstenů <sup>* $\vert$ *</sup>* 17 Paolo Coelho *Alchymista* 17 J. R. R. Tolkien *Hobit*

# Tituly s nejvyšším počtem verzí II

- 16 Umberto Eco *Jméno růže*
- 16 Franz Kafka *Proces*
- 16 George Orwell *1984*
- 16 J. K. Rowling *Harry Potter a ohnivý pohár*
- 15 Anna Franková *Deník*
- 14 | Rudyard Kipling *Kniha džunglí*
- 14 Milan Kundera *Nesmrtelnost*
- 14 Nikolaj Ostrovskij *Jak se kalila ocel*
- 13 Bohumil Hrabal *Prˇ´ılis hlu ˇ cnˇ a samota ´*
- 13 | Milan Kundera *Směšné lásky*
- 13 J. K. Rowling *Harry Potter a Fénixův řád*
- 12 F. S. Fitzgerald *Velky Gatsby ´*
- 12 | Bohumil Hrabal *Obsluhoval jsem anglického krále*
- 12 Franz Kafka *Zamek ´*
- 12 Franz Kafka *Promena ˇ*
- 12 | Milan Kundera *Valčík na rozloučenou*

4 **O E 4 AP E** 

**REPAREM** 

<span id="page-34-0"></span>Þ

## Tituly s nejvyšším počtem verzí III

- 11 | Ernest Hemingway *Stařec a moře*
- 11 Stanisław Lem *Solaris*
- 11 | Astrid Lindgren *Pipi Dlouhá punčocha*
- 11 | Astrid Lindgren *Karkulín ze střechy*
- 11 | G. G. Marquez *Kronika ohlášené smrti*
- 11 George Orwell Farma zvířat
- 11 | Michal Viewegh *Výchova dívek v Čechách*
- 10 | Karel Čapek *Válka s mloky*
- 10 Stieg Larsson *Muži, kteří nenávidí ženy*
- 10 Vladimir Nabokov *Lolita*
- 10 H. G. Wells *Stroj casu ˇ*
- <span id="page-35-0"></span>10 H. G. Wells *Válka světů* 
	- 9 | Václav Havel *Dálkový výslech*

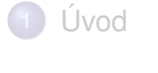

## 2 [O InterCorpu](#page-21-0)

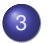

## 3 Některé podobné korpusy

- Jak korpus používat
- Příprava textů
- <span id="page-36-0"></span>Problémy a perspektivy

K ロ K K @ K K R X X R X → D R

 $299$ 

## OPUS – an open source parallel corpus

#### <http://logos.uio.no/opus/>

- Evropská centrální banka (19 jazyků, č.: 1,4 mil. vět, 29,3 mil. slov)
- EU Bookshop *(48 jazyků, č.: 1 mil. vět, 16,3 mil. slov)*
- Evropská ústava (21 jazyků, č.: 11 tis. vět, 128 tis. slov)
- jednání Evropského parlamentu *(21 jazyků, č.: 669 tis. vět, 13 mil. slov)*
- systémová hlášení KDE *(92 jazyků, č.: 134 tis. vět, 696 tis. slov)*
- manuály PHP (22 jazyků, č.: 63 tis. vět. 147 tis. slov)
- $\bullet$  dokumenty Evropské agentury pro léčiva (EMEA) *(22 jazyku, ˚ c.: 1,2 mil. v ˇ et, 14,2 mil. slov) ˇ*
- **●** filmové titulky (30 jazyků, č.: 1,8 mil. vět, 11,2 mil. slov)

<span id="page-37-0"></span>G.

イロト イ押ト イヨト イヨトー

 $\bullet\,$  Kačenka: Korpus anglicko-český Katedry anglistiky FF MU Brno, *celkem pres 3 mil. slov ˇ*

<http://www.phil.muni.cz/angl/kacenka/kachna.html>

- **PCEDT: Prague Czech-English Dependency Treebank** [http://ufal.mff.cuni.cz/pcedt/doc/PCEDT\\_main.htm](http://ufal.mff.cuni.cz/pcedt/doc/PCEDT_main.htm)
	- Wall Street Journal 22k vět, 488k slov syntax
	- Reader's Digest 44k vět a 660k slov jen text
- Multext/East: 1984 *(George Orwell)* <nl.ijs.si/ME/>
- Acquis Communautaire: 21 jazyků, č.: 6 mil. slov <http://wt.jrc.it/lt/Acquis/>
- Parallel Corpus of Computer Terms Slovenský národný korpus <http://korpus.juls.savba.sk/pcct/index.sk.html>
- <span id="page-38-0"></span>● CzEng: Czech-English Parallel Corpus, syntakticky anotovaný [Bojar & Žabokrtský(2009)] <http://ufal.mff.cuni.cz/czeng10/>
	- zákony EU, projekt Navajo, technická dokumentace, beletrie, zprávy, webové stránky, filmové titulky *(c.: 15 mil. v ˇ et, 206 mil. slov) ˇ* 4 0 8 4 4 9 8 4 9 8 4 9 8 1 Þ  $\Omega$

### ASPAC – the Amsterdam Slavic Parallel Corpus

- autor: Adrie Barentsen
- **•** *InterCorp* ho obsahuje téměř celý
- $\bullet$  celková velikost  $>$ 4 mil. tokenů (slov včetně interpunkce)
- $\bullet$  49 textů alespoň ve 4 slovanských jazycích
- $\bullet$  10 textů alespoň v 10 různých slovanských jazycích
- $\bullet$  11 slovanských jazyků má aspoň 15 textů
- $\bullet$  některé překlady jsou ve více verzích (6 ruských a 4 polské překlady Alenky v říši divů)
- <span id="page-39-0"></span> $\bullet$  obsahuje také horní a dolní lužickou srbštinu

## ParaSol: A Parallel Corpus of Slavic and other languages

- autoři: Ruprecht von Waldenfels (Bern) a Roland Meyer (Regensburg)
- on-line na adrese <http://parasol.unibe.ch>
- $\bullet$  18 mil. tokenů (slovanské jazyky) + 7,6 mil. (ostatní)
- $\bullet\,$  ruština: 3,6 mil. tokenů, polština 3,4 mil. tokenů
- <span id="page-40-0"></span> $\bullet$  většina jazyků je vybavena morfologickou anotací a lemmaty

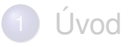

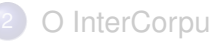

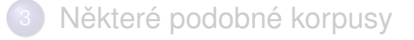

## 4 Jak korpus používat

- Příprava textů
- <span id="page-41-0"></span>Problémy a perspektivy

メロト メ都ト メミト メミト

一番

 $299$ 

### • Dotazy on-line

· Poskytování úplných textů

メロト メタト メミト メミト 一毛

 $299$ 

<span id="page-42-0"></span>· Statistika přístupů

## Dotazy on-line

## *KonText*

- $\bullet$  jednotné prostředí pro hledání v jednojazykových i paralelních korpusech
- $\bullet \,$ žádný z jazyků nemá privilegované postavení
- $\bullet$  v jednotlivých jazycích se dá hledat jako v samostatných korpusech
- více funkcí pro zpracování výsledků dotazu (třídění, frekvenční distribuce, kolokace)
- $\bullet$  možnost zobrazení výsledků i v případě, že v některém z jazyků daný text chybí
- <https://kontext.korpus.cz>

<span id="page-43-0"></span>イロト イ押ト イヨト イヨト

# treg – Lexikální ekvivalenty podle zarovnání po slovech

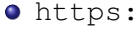

[//trnka.ff.cuni.cz/˜vavrin/ic\\_slovnik/index.php](https://trnka.ff.cuni.cz/~vavrin/ic_slovnik/index.php)

Alexandr Rosen (UTKL FF UK) **Paralelní korpusy – úvod** a 45 / 69 april 45 / 69 april 45 / 69 april 45 / 69 april 45

<span id="page-44-0"></span> $\Omega$ 

в

イロト イ押 トイラト イラトー

#### • Dotazy on-line

· Poskytování úplných textů

세미 시세 이 세계 시절에 사람이 있을 것

 $2990$ 

<span id="page-45-0"></span>· Statistika přístupů

## Poskytování úplných textů

- $\bullet$  zachování autorských práv
- $\bullet\,$ technická ochrana před zneužitím: náhodné pořadí bloků překladových dvojic vět
- bloky dvojic vět o délce max. 100 slov
- <span id="page-46-0"></span>• licence pro školství a výzkum, bez možnosti předávání dalším uživatelům

• Dotazy on-line · Poskytování úplných textů

세미 시세 이 세계 시절에 사람이 있을 것

 $299$ 

<span id="page-47-0"></span>· Statistika přístupů

## Statistika přístupů

- Za rok 2012
- **•** Podle jazyků
- Počítá se každé kliknutí na jazyk

4 ロ ト ィ *同* ト

化重氮化重氮

<span id="page-48-0"></span>∍

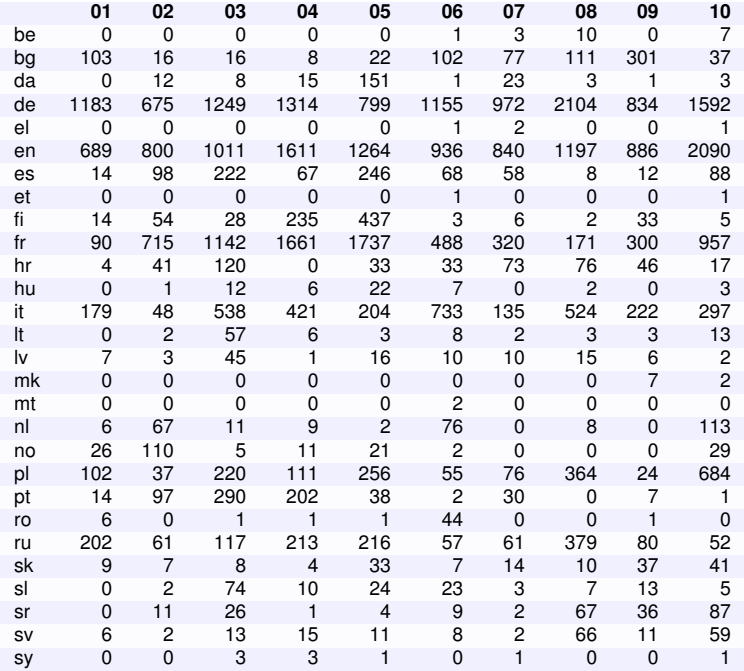

K □ ▶ K @ ▶ K 할 ▶ K 할 ⊁ \_ 할 \_ K 9 Q @

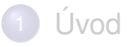

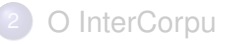

- Některé podobné korpusy
	- Jak korpus používat
- <span id="page-50-0"></span>5 Příprava textů
	- Problémy a perspektivy

メロト メタト メミト メミト

重

 $299$ 

## Příprava textů

- **1** Akvizice
- 2 Skenování a rozpoznávání znaků (OCR)
- **3 Korektury**
- 4 Segmentace (rozpoznání hranic vět)
- 5 Zarovnání
- <sup>6</sup> Kontrola segmentace a zarovnání
- <span id="page-51-0"></span>**2** Morfosyntaktické značkování

## Nástroje používané při zpracování textů

- <sup>1</sup> Bibliografická databáze
- **2** *Intertext* editor paralelních textů
- **3** *Punkt* větný segmentátor
- **4** Hunalign zarovnávač
- <span id="page-52-0"></span> $\bullet$  taggery pro některé jazyky

## · Bibliografická databáze

- · Zarovnání
- <span id="page-53-0"></span>· Lingvistické značkování

K ロ K K @ K K 및 K K 및 K ( 및 )

 $299$ 

### Bibliografická databáze

- evidence všech titulů rozpracovaných i hotových
- o odkazy na dostupné české texty, připravené k zarovnání
- $\bullet$  sleduje postup každého textu všemi fázemi přípravy
- <span id="page-54-0"></span>• data z databáze se používají ve vyhledávači
- · Bibliografická databáze
- · Zarovnání
- <span id="page-55-0"></span>· Lingvistické značkování

K ロ K K @ K K 및 K K 및 K ( 및 )

 $2Q$ 

## *InterText*

- $\bullet$  editor paralelních textů k opravám:
	- zarovnání po větách
	- struktury textu (segmentace na věty)
	- překlepů apod.
- **o** obsahuje automatický zarovnávač (hunalign)
- $\bullet$  změny ve struktuře českého textu se promítají do všech zarovnání
- $\bullet\,$  protokolování změn, export, hledání, záložky
- **•** dvě verze: serverová a lokální
- podpora pro třídy uživatelů s odlišnými pravomocemi
- <span id="page-56-0"></span>**o licence GNU GPL v3: <http://wanthalf.saga.cz/intertext>**

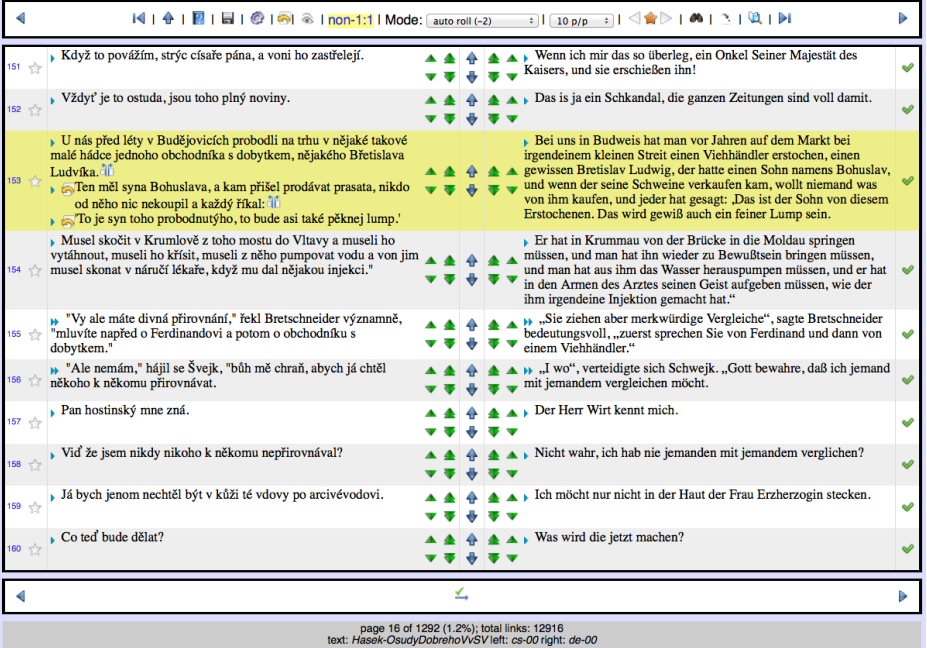

- · Bibliografická databáze · Zarovnání
- <span id="page-58-0"></span>· Lingvistické značkování

세미 시세 이 세계 시절에 사람이 있을 것

 $299$ 

# Lingvistické značkování

Strategie pro lingvistické značkování (lemmatizace a morfosyntaktické značkování)

- **Používat dostupné nástroje (taggery), včetně:** 
	- tokenizace (dělení na slova) obsažené v daném nástroji
	- různých sad značek, které vycházejí z různých koncepcí

## Současný stav

- $\bullet$  Morphosyntaktické značky pro češtinu + 19 cizích jazyků
- <span id="page-59-0"></span> $\bullet$  Lemmata pro češtinu + 16 cizích jazyků

### Nástroje pro lemmatizaci a značkování

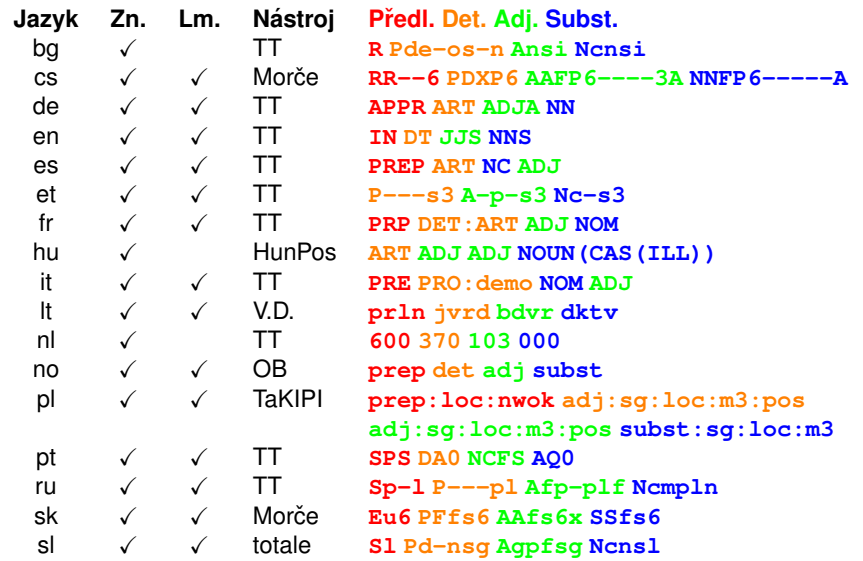

Alexandr Rosen (ÚTKL FF UK)

<span id="page-60-0"></span> $\overline{1}$ 

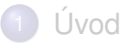

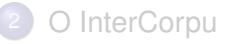

- Některé podobné korpusy
- Jak korpus používat
- Příprava textů

<span id="page-61-0"></span>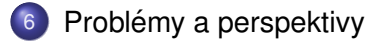

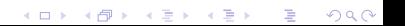

## Některé problémy

## • Nelze pracovat s více verzemi jednoho textu v jednom jazyce

- $\bullet$  Technicky se korpus skládá z podkorpusů pro každý jazyk
- Není jasné, jak by mělo vypadat zadávání dotazů a zobrazování výsledků
- $\bullet$  Velké rozdíly mezi jednotlivými jazyky: velikost, značkování, typy textů
- Různá pravidla tokenizace a sady značek pro různé jazyky
- Texty bez české verze
	- Zatím musí mít každý cizí text český protějšek
- <span id="page-62-0"></span>• Nelze více verzí překladů jednoho textu

## Problémy s různými sadami značek

## Hyperonymie / hyponymie

Značka je obecnější než její obdoba v druhém jazyce

- IN se v angličtině používá pro
	- předložky i
	- · podřadicí spojky,
- ale v ostatních jazycích jsou pro ně dvě značky.

## Částečně se překrývající význam

<span id="page-63-0"></span>· Odpovídající značky ze dvou znakových sad se shodují jen částečně

Problémy a perspektivy

## Cástečný překryv – cs:PD  $\times$  pl:adj

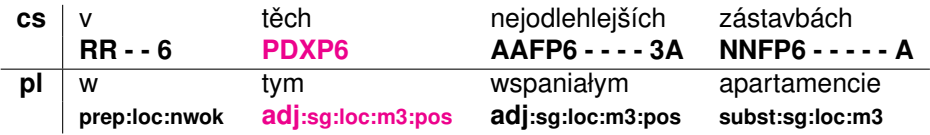

- **•** české *těch* se značkuje jako ukazovací zájmeno, přičemž se nerozlišuje, zda je užito v pozici substantivní nebo adjektivní
- **o** polské *tym* se značkuje jako slovo s adjektivním skloňováním

<span id="page-64-0"></span>イロト イ押 トイラト イラト

## **Perspektivy**

## Využití korpusu

- vylepšování vyhledávacího rozhraní
- $\bullet$  integrace s jinými paralelními korpusy?

### Obsah

- lepší rovnováha mezi jazyky a typy textů
- více jazyků: albánština, čínština, romština, vietnamština, lužická srbština ?

<span id="page-65-0"></span> $4 - \frac{1}{2}$   $\frac{1}{2}$   $\frac{1}{2}$   $\frac{1}{2}$   $\frac{1}{2}$   $\frac{1}{2}$ 

#### Anotace

- zlepšování kvality zarovnání a dělení na věty, také pomocí crowdsourcingu (motivace uživatelů k upozorňování na chyby)
- zarovnání po slovech, víceslovných výrazech, větných členech
- zkvalitňování lingvistické anotace:
	- co nejlepší nástroje pro co nejvíce jazyků
	- jednotné zásady tokenizace spřežek a víceslovných výrazů
	- harmonizace značkových sad

## <span id="page-66-0"></span>Syntaktická anotace

# Díky za pozornost!

Alexandr Rosen (UTKL FF UK ) ´ [Paraleln´ı korpusy –](#page-0-0) uvod ´ 68 / 69

<span id="page-67-0"></span>в

K ロ ▶ K 御 ▶ K 君 ▶ K 君 ▶ ..

#### <span id="page-68-1"></span>Bojar, O. & Žabokrtský, Z. (2009). 歸

CzEng0.9: Large parallel treebank with rich annotation. *Prague Bulletin of Mathematical Linguistics*, **92**.

#### 畐 Tiedemann, J. (2012).

Parallel data, tools and interfaces in OPUS.

In N. Calzolari, K. Choukri, T. Declerck, M. U. Doğan, B. Maegaard, J. Mariani, J. Odijk, and S. Piperidis, editors, *Proceedings of the Eight International Conference on Language Resources and Evaluation (LREC'12)*, Istanbul, Turkey. European Language Resources Association (ELRA).

## **von Waldenfels, R. (2006).**

Compiling a parallel corpus of Slavic languages. Text strategies, tools and the question of lemmatization in alignment.

In B. Brehmer, V. Zdanova, and R. Zimny, editors, *Beiträge der Europaischen Slavistischen Linguistik (POLYSLAV) ¨* , volume 9, pages 123–138. Verlag Otto Sagner, München.

<span id="page-68-0"></span>(ロトイ部)→(差)→(差)→